## Info IV Tutorium Mit Vertretung für Tut 7 :-)

<span id="page-0-0"></span>Thomas Pajor

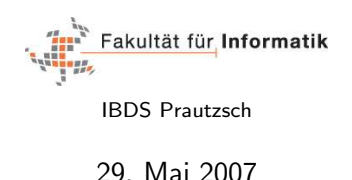

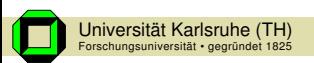

Bedingt durch den Urlaub von Bertrand Klimmek gibt es ein paar Änderungen im Übungsbetrieb.

▶ Das Übungsblatt Nr. 5 gibt es erst nächste Woche zurück

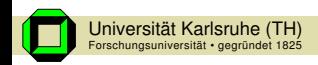

Bedingt durch den Urlaub von Bertrand Klimmek gibt es ein paar Änderungen im Übungsbetrieb.

- ▶ Das Ubungsblatt Nr. 5 gibt es erst nächste Woche zurück
- ► Für das 6. Übungsblatt habt ihr zwei Wochen Zeit. Abgabe ist erst am 6. Juni

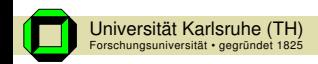

## Wiederholung: Neuronale Netze

#### Definition

Ein Neuronales Netz (NN) besteht aus einer Menge von Neuronen (Knoten) und einer Menge von gerichteten Kanten (Synapsen). Jeder Kante zwischen den Neuronen  $N_i$  und  $N_j$  ist ein *Gewicht w<sub>ij</sub> z*ugeordnet. Jedes Neuron  $N_j$  hat außerdem einen  $Schwellwert$   $\sigma_j.$ 

Neuronale Netze werden meistens zur Klassifikation eingesetzt.

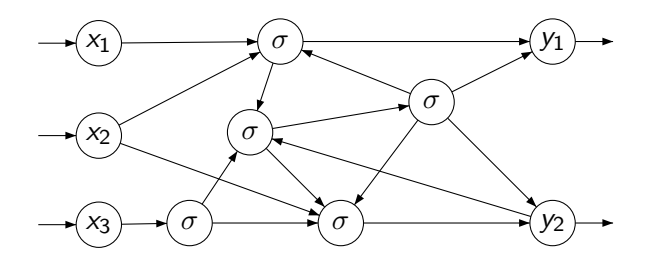

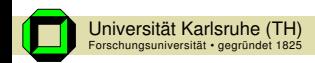

## Wiederholung: Neuronale Netze

#### Perzeptron

Das Perzeptron ist ein vorwärtsgerichtetes Neuronales Netz, bei dem die Neuronen schichtweise angeordnet sind. Verbindungen existieren nur zwischen benachbarten Schichten.

Das einfache Perzeptron besitzt nur eine Eingabe- sowie eine Ausgabeschicht.

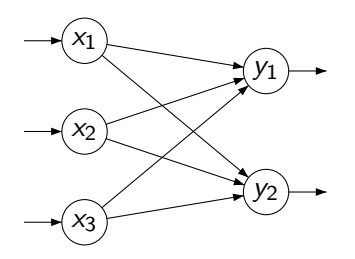

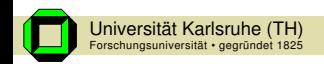

#### Arbeitsweise der Neuronen

Die Neuronen arbeiten alle synchron in diskreten Zeitabständen. Jedes Neuron  $N_i$  hat einen Zustand (bzw. eine Ausgabe)  $q_i \in Q$ , der an den Ausgabekanten anliegt.

Die Erregungsfunktion  $p_i$  des Neurons  $N_i$  berechnet sich aus den Werten der Eingangskanten sowie dem Schwellwert von  $\mathcal{N}_j$ :

$$
p_j := \sum_i w_{ij} q_i - \sigma_j
$$

Der *Zustand q<sub>i</sub>* des Neurons *N<sub>j</sub>* im nächsten Zeittakt ist dann für  $Q := \{0, 1\}$ 

$$
q_j := \left\{ \begin{array}{ll} 1 & \textrm{falls} & p_j \geq 0 \\ 0 & \textrm{sonst} \end{array} \right.
$$

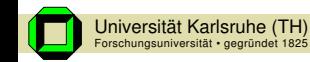

#### Mächtigkeit des einfachen Perzeptrons

Mit dem einfachen Perzeptron können genau die Klassifikationsprobleme gelöst werden, die linear separierbar sind, i.e. bei denen eine Hyperebene die Klassen voneinander trennt.

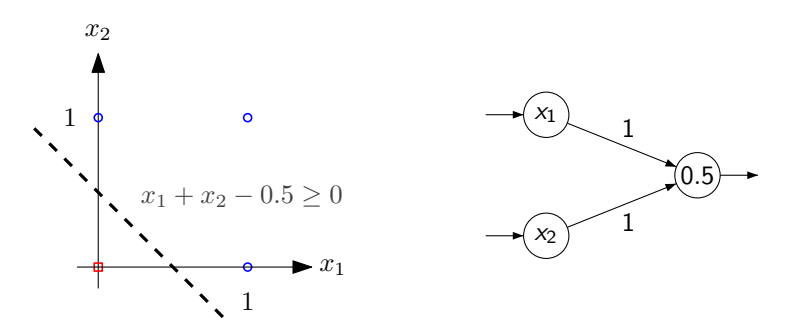

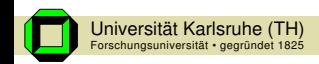

# Bezeichnung der Variablen

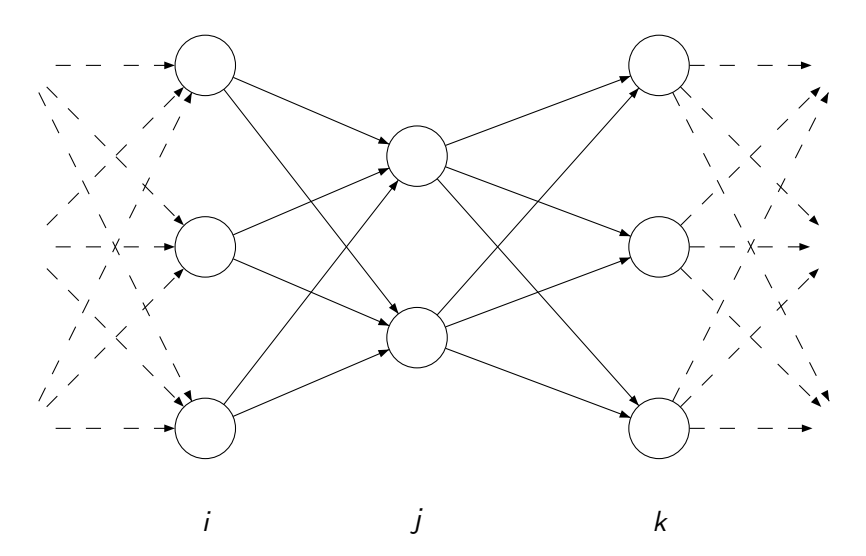

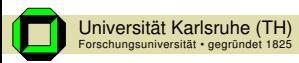

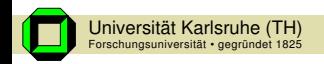

Erregungsfunktion für ein Neuron  $N_i$ 

$$
p_j=\sum_i w_{ij}q_i
$$

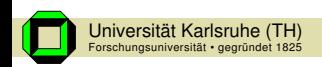

Erregungsfunktion für ein Neuron  $N_i$  und zu minimierender Fehler:

$$
p_j = \sum_i w_{ij} q_i \qquad E(W) = \frac{1}{2} \sum_j (a_j - q_j)^2
$$

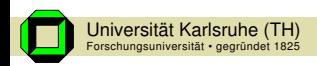

Erregungsfunktion für ein Neuron  $N_i$  und zu minimierender Fehler:

$$
p_j = \sum_i w_{ij} q_i \qquad E(W) = \frac{1}{2} \sum_j (a_j - q_j)^2
$$

 $\blacktriangleright$  Gradientenabstieg:

$$
w_{ij} = w_{ij} + \Delta w_{ij}
$$

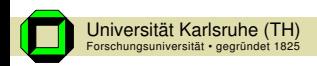

Erregungsfunktion für ein Neuron  $N_i$  und zu minimierender Fehler:

$$
p_j = \sum_i w_{ij} q_i \qquad E(W) = \frac{1}{2} \sum_j (a_j - q_j)^2
$$

 $\blacktriangleright$  Gradientenabstieg:

$$
w_{ij} = w_{ij} + \Delta w_{ij} = w_{ij} - \eta \cdot \frac{\partial E}{\partial w_{ij}}
$$

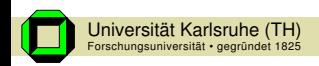

Erregungsfunktion für ein Neuron  $N_i$  und zu minimierender Fehler:

$$
p_j = \sum_i w_{ij} q_i \qquad E(W) = \frac{1}{2} \sum_j (a_j - q_j)^2
$$

 $\blacktriangleright$  Gradientenabstieg:

$$
w_{ij} = w_{ij} + \Delta w_{ij} = w_{ij} - \eta \cdot \frac{\partial E}{\partial w_{ij}}
$$

I Fehler:

$$
\delta_j := -\frac{\partial E}{\partial p_j}
$$

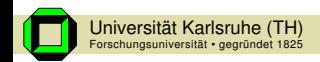

Erregungsfunktion für ein Neuron  $N_i$  und zu minimierender Fehler:

$$
p_j = \sum_i w_{ij} q_i \qquad E(W) = \frac{1}{2} \sum_j (a_j - q_j)^2
$$

 $\blacktriangleright$  Gradientenabstieg:

$$
w_{ij} = w_{ij} + \Delta w_{ij} = w_{ij} - \eta \cdot \frac{\partial E}{\partial w_{ij}} = w_{ij} + \eta \delta_j q_i
$$
  
=  $\Delta w_{ij}$ 

I Fehler:

$$
\delta_j := -\frac{\partial E}{\partial p_j}
$$

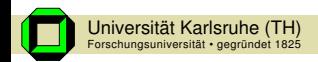

Erregungsfunktion für ein Neuron  $N_i$  und zu minimierender Fehler:

$$
p_j = \sum_i w_{ij} q_i \qquad E(W) = \frac{1}{2} \sum_j (a_j - q_j)^2
$$

 $\blacktriangleright$  Gradientenabstieg:

$$
w_{ij} = w_{ij} + \Delta w_{ij} = w_{ij} - \eta \cdot \frac{\partial E}{\partial w_{ij}} = w_{ij} + \eta \delta_j q_i
$$
  
=  $\Delta w_{ij}$ 

I Fehler:

$$
\delta_j := -\frac{\partial E}{\partial p_j} = -\frac{\partial E}{\partial q_j} \frac{\partial q_j}{\partial p_j}
$$

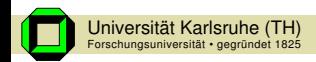

Erregungsfunktion für ein Neuron  $N_i$  und zu minimierender Fehler:

$$
p_j = \sum_i w_{ij} q_i \qquad E(W) = \frac{1}{2} \sum_j (a_j - q_j)^2
$$

 $\blacktriangleright$  Gradientenabstieg:

$$
w_{ij} = w_{ij} + \Delta w_{ij} = w_{ij} - \eta \cdot \frac{\partial E}{\partial w_{ij}} = w_{ij} + \eta \delta_j q_i
$$
  
=  $\Delta w_{ij}$ 

I Fehler:

$$
\delta_j := -\frac{\partial E}{\partial p_j} = -\frac{\partial E}{\partial q_j} \frac{\partial q_j}{\partial p_j}
$$

► Berechnung von  $-\partial E/\partial q_j$ :

$$
Ause.: -\frac{\partial E}{\partial q_j} = (a_j - q_j)
$$

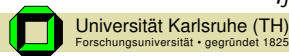

Erregungsfunktion für ein Neuron  $N_i$  und zu minimierender Fehler:

$$
p_j = \sum_i w_{ij} q_i \qquad E(W) = \frac{1}{2} \sum_j (a_j - q_j)^2
$$

 $\blacktriangleright$  Gradientenabstieg:

$$
w_{ij} = w_{ij} + \Delta w_{ij} = w_{ij} - \eta \cdot \frac{\partial E}{\partial w_{ij}} = w_{ij} + \eta \delta_j q_i
$$
  
=  $\Delta w_{ij}$ 

I Fehler:

$$
\delta_j := -\frac{\partial E}{\partial p_j} = -\frac{\partial E}{\partial q_j} \frac{\partial q_j}{\partial p_j}
$$

► Berechnung von  $-\partial E/\partial q_j$ :

$$
Aug.: -\frac{\partial E}{\partial q_j}=(a_j-q_j)
$$

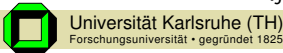

$$
\text{Aug.:} \quad -\frac{\partial E}{\partial q_j} = (a_j - q_j) \qquad \text{Inn. Schicht:} \quad -\frac{\partial E}{\partial q_j} = \sum_k \delta_k w_{jk}
$$
\n
$$
\text{University Karskule (TH)} \qquad \text{Thomas } \text{Pajor, Info IV Tutorium (29. Mai 2007)} \quad \text{8 /}
$$

∂E

## Buchempfehlung von mir

Andreas Zell

# **Simulation Neuronaler Netze**

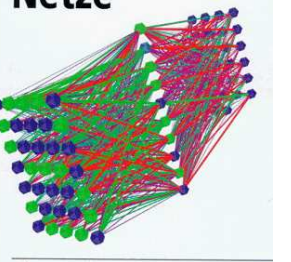

Andreas Zell - Simulation Neuronaler Netze 2. Auflage Oldenbourg Verlag ISBN: 3-486-24350-0

1. Auflage Addison Wesley Verlag

<span id="page-18-0"></span>Auch in der Uni-Bib erhältlich!

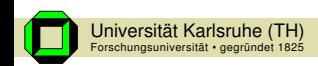

ADDISON-WESLEY